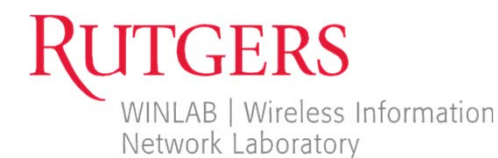

## **JukeBox**

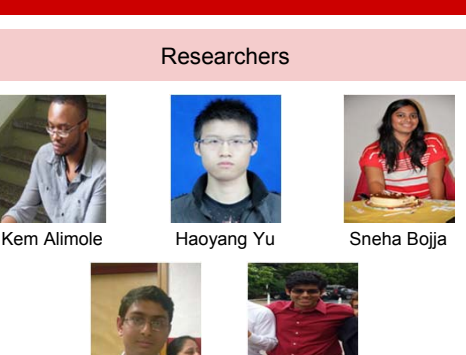

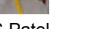

Parth S Patel

Goals

Sahil Patel

**To create an android based social musicstreaming application using MobilityFirst API and/or Internet Protocol(IP).**

- **A user can create or join a station and contribute their songs to the station queue.**
- **All users can listen to the songs on the**

**Features** 

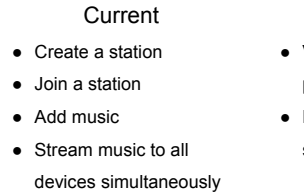

**station queue**.

- Future
- Vote on music in the
- playlist
	- Remove unpopular
	- songs from the playlist

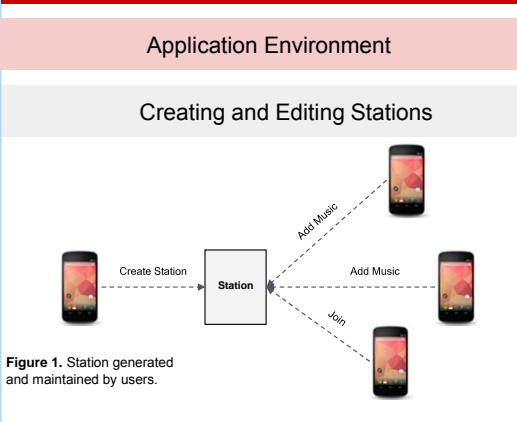

When a song is added to a station queue, only the name of the song, the song length, and the address/GUID of the song holder is stored on the server. The song files are sent directly from the song holder to the other station members.

Music playback starts as soon as a song is added to the statio queue.

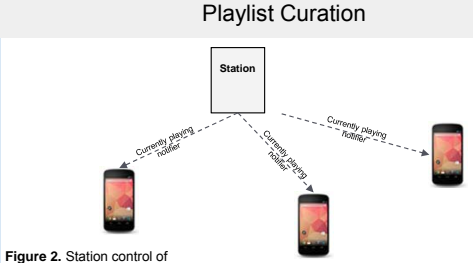

music playback.

During playback, once a song is reached on the queue, the station makes sure that all the devices have the song downloaded (or a timeout occurs) before instructing the devices to play the song. The station then issues a currently playing notifier to each of the users tuned in.

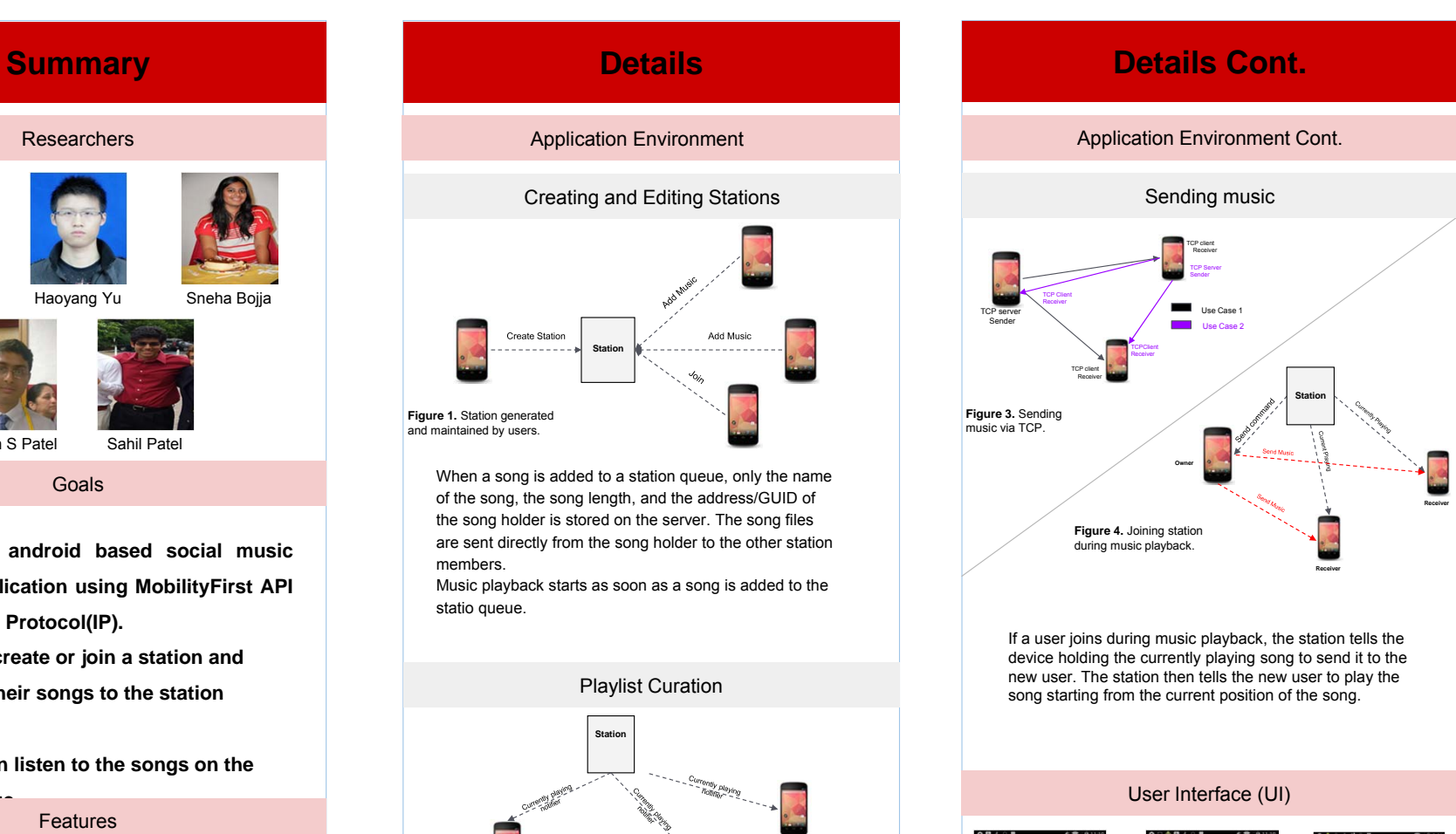

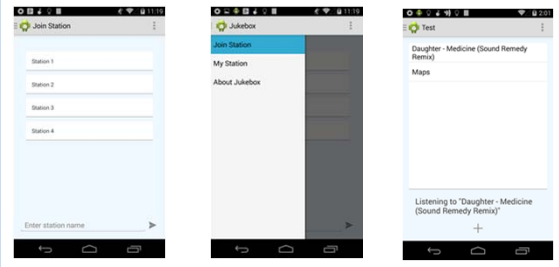

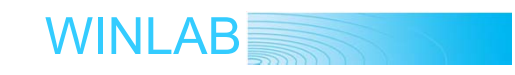